## 予約システム 操作の流れ

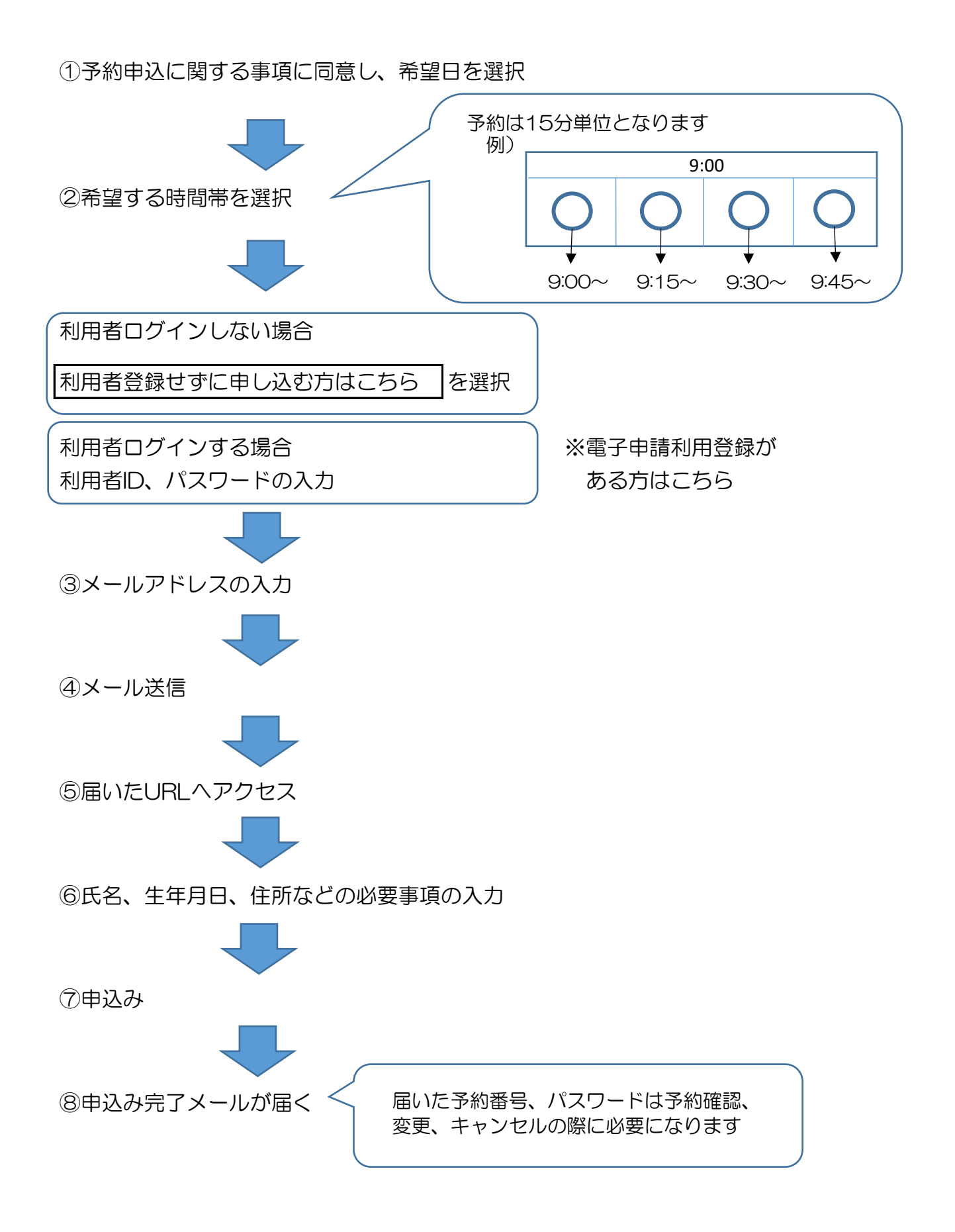